## **แบบฟอรม์ ขอเปลยี่ นแปลงการใชง้านบนบรกิ าร WorkPlus+ Cloud**

วันที่........./........../...........

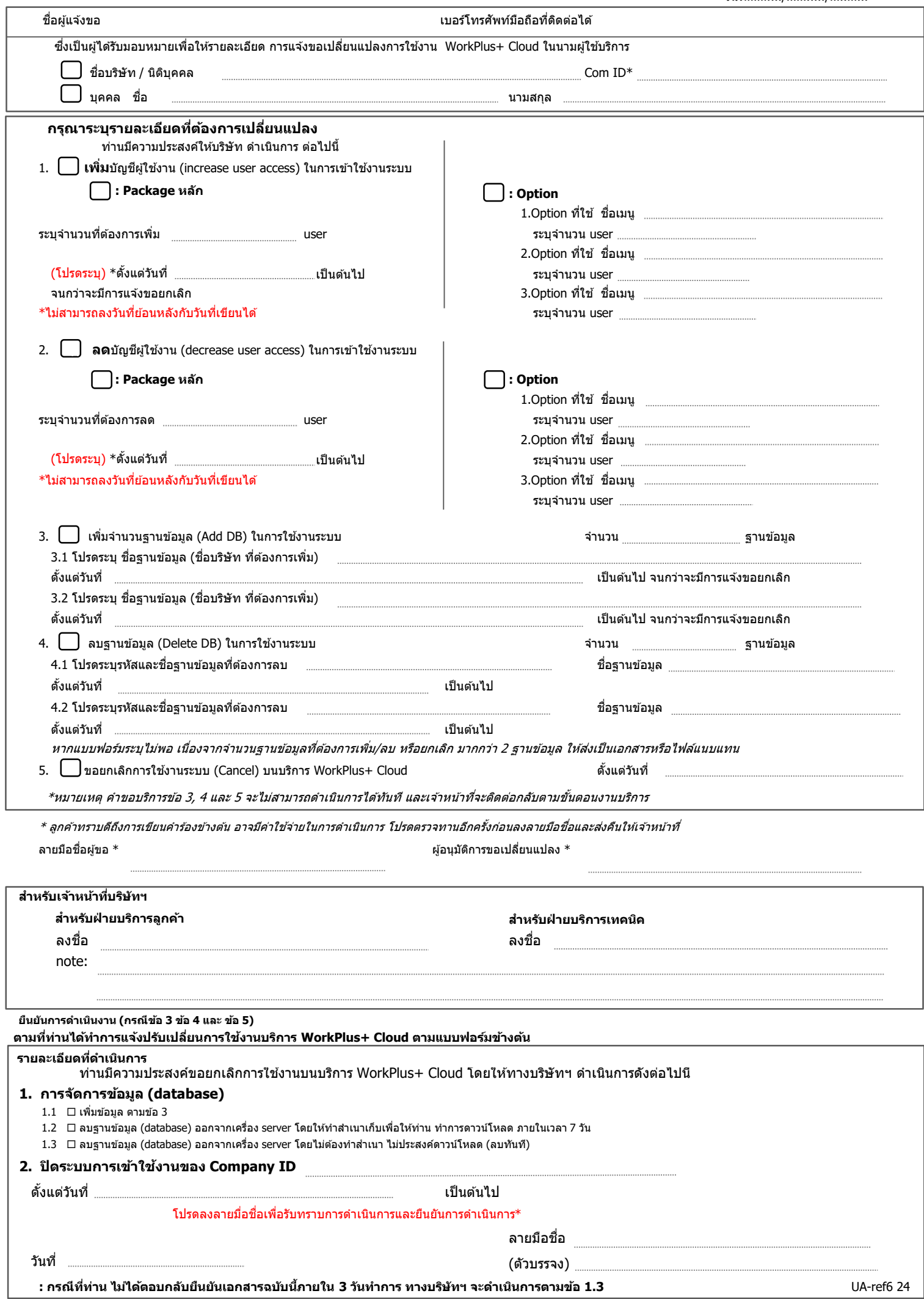